## **Л.С. Шабека, А.И. Сторожилов, К. Сиссе**

## **ТРЕХМЕРНОЕ КОМПЬЮТЕРНОЕ МОДЕЛИРОВАНИЕ В ГРАФИЧЕСКОЙ ПОДГОТОВКЕ ИНЖЕНЕРОВ**

*Белорусский национальный технический университет Минск, Беларусь Университет Конакри, Гвинея*

Активное внедрение компьютерных технологий в последнее десятилетие весьма остро поставило задачу совершенствования графической подготовки инженеров. Традиционно графическая подготовка инженеров обеспечивалась изучением начертательной геометрии, геометрического, проекционного и профессионально направленного черчения (машиностроительного, архитектурно-строительного и др.). На начальных стадиях использование компьютеров в процессах проектирования рассматривалось как средство автоматизации трудоемких рутинных операций и в первую очередь вычерчивания чертежей. Это не вызывало необходимости изменения самих технологий проектирования и, соответственно, методик обучения. Алгоритмы разработки чертежей при этом оставались прежними. С появлением мощных персональных компьютеров (ПК) и систем трехмерного графического моделирования, изменилась сама парадигма проектирования. Мысленный образ объекта (концептуальная модель) сначала фиксируется в виде трехмерной виртуальной графической модели, которая является основой для реализации последуюшего цикла конструкторско-технологической подготовки и производства будущего изделия. Наличие виртуальной модели объекта позволяет наряду с возможностью получения многовидового чертежа в ортогональных проекциях вести проектирования в трехмерном пространстве (в объеме), что практически заменяет натурное моделирование, значительно сокращает сроки и затраты на освоение изделия, а, следовательно, позволяет оперативно реагировать на запросы рынка.

В связи с вышеизложенным, меняются акценты в методологии графической подготовки инженеров. Традиционный чертеж становится одной из форм представления модели, наряду с более мобильной - виртуальной трехмерной графической моделью, обладающей расширенными операциональными возможностями, а также возможностями отображения ее в виде любой проекции (ортогональной, аксонометрической, перспективной), фотореалистического и динамического отображения. Владение выпускниками ВТУЗа методами компьютерного моделирования становится обязательным элементом их профессиональной подготовки, что требует изменения структуры и содержания геометро-графической подготовки инженеров. Возникает ряд вопросов:

- что следует сохранить из традиционного без изменения?
- что из традиционного следует изложить в русле компьютерного моделирования?
- что привнести нового?

Теоретические разработки и практика решения этих вопросов [1,2] убеждают нас в следующем.

По-прежнему основными задачами графической подготовки являются:

- развитие у студентов пространственного представления и воображения, умений выполнять логические действия с образами в пространстве;

- изучение методов отображения геометрических образов и решения на этих отображениях различных позиционных и метрических задач;
- изучение действующих стандартов на оформление технической документации.

Применение компьютеров при решении указанных задач позволяет существенно сократить время на выполнение чертежей и их оформление (написание шрифтов, вычерчивание линий и их сопряжений, построение линий пересечения поверхностей и т.д., а за счет этого - ввести освоение технологий компьютерного моделирования (новые инструментальные знания и навыки) [2].

Решение позиционных и метрических задач на основе трехмерного компьютерного моделирования оказывается более естественным и не требует большого умственного напряжения для представления условий задачи по чертежу. При этом точность решения задач достигается не ниже, чем при решении ее аналитическими методами. Проиллюстрируем сказанное на примере построения сечения параллелепипеда с заданным соотношением ребер (3:1:2) и определения его площади и периметра (рис.1). Решение задачи традиционными методами можно выполнять различными способами:

 $1 -$ аналитическими

а) на основе теоремы Пифагора и подобия треугольников,

б) с применением векторной алгебры;

 $\qquad \qquad$ графическим использованием методов преобразования  $\overline{2}$  $\mathbf{c}$ плоского проекционного чертежа.

С использованием компьютерного моделирования задачу можно решать также несколькими методами:

1 - на основе математического моделирования и программирования;

2 - с применением программирования по алгоритмам так называемой "машинной графики";

3 - без применения методов программирования на основе плоского проекционного чертежа в интерактивном режиме использования одной из современных систем векторной графики;

4 - методом трехмерного геометро-графического моделирования

а) на основе "проволочно-каркасной" графической модели,

б) на основе трехмерной "твердотельной модели".

Поскольку все указанные методы решения задач, кроме последнего, общеизвестны, рассмотрим последний подробнее. Используя возможности трехмерного компьютерно-графического моделирования, решение нашей задачи можно выполнять на основе "проволочно-каркасного", либо "твердотельного" типах геометрической модели в интерактивном (диалоговом) режиме работы с компьютерной системой. Наиболее эффективно использование твердотельного моделирования.

Сначала строим модель параллелепипеда, используя готовую программу, имеющуюся в компьютерной системе трехмерного твердотельного моделирования (например, AutoCAD 2000), как отдельный модуль. Основание параллелепипеда ABCD (см. рис.1) лежит в начальной плоскости построений ХОҮ абсолютной системы координат, точка А совпадает с началом координат. После выполнения построения на экране ПК появляется ортогональная проекция параллелепипеда (вид сверху). Для удобства выполнения дальнейших построений изменяем направление проецирования модели на плоскость экрана (точку зрения задаем координатами 1,1,1), в результате чего на экране получаем аксонометрическую проекцию параллелепипеда.

Затем строим диагональ параллелепипеда B1D в виде трехмерного отрезка, используя координаты углов параллелепипеда. По запросам конечных точек отрезка, их координаты задаем с применением точной геометрической привязки (координаты расчитываются автоматически, но указьшаются курсором на экране приблизительно).

Следующий этап – построение перпендикуляра  $D_1M$  к диагонали  $B_1D$  из угловой точки  $D_1$ . Построение выполняем также в виде трехмерного отрезка, используя геометрическую привязку к точке  $D_1$  и нормаль к диагонали.

Наконец строим искомое сечение. Для этого также используем программу, имеющуюся в составе программного обеспечения системы трехмерного компьютерного моделирования ("СЕЧЕНИЕ"). После запуска программы задаем секущую плоскость ее нормалью, совпадающей с осью Z вспомогательной системы координат  $X_1O_1Y_1$ . При этом начало новой системы координат должно лежать в секущей плоскости (совпадать с основанием перпендикуляра), тогда сама секущая плоскость будет совпадать с плоскостью XiOiYi.

Сечение в данном случае строится автоматически. На плоскость экрана оно отображается с искажением, поскольку направление проецирования не совпадает с нормалью сечения, что легко можно устранить, установив направление проецирования (точку зрения) вдоль оси Z<sub>1</sub>. Однако для определения площади и периметра полученного сечения этого не требуется. Все параметры (в том числе значения площади и периметра) можно запросить из внутреннего описания модели. Они отобразятся в текстовом экране. Можно распечатать их на бумаге.

При рещении задачи на основе проволочно-каркасной модели сечение строим следующим образом. Устанавливам новую систему координат, меняя местами направления осей  $X_1$  и  $Z_1$ . Направление проецирования устанавливаем вдоль оси  $Z_1$  (после замены). Перпендикуляр  $D_1 M$  удлиняем до очерка параллелепипеда. Затем используя его как след секущей плоскости обрезаем отрезки ребер AD, BC, CC<sub>1</sub>. Изменив снова направление проецирования модели на аксонометрическое, заверщаем построения, соединив полученные конечные точки  $F, F_1, G$  и  $D_1$ .

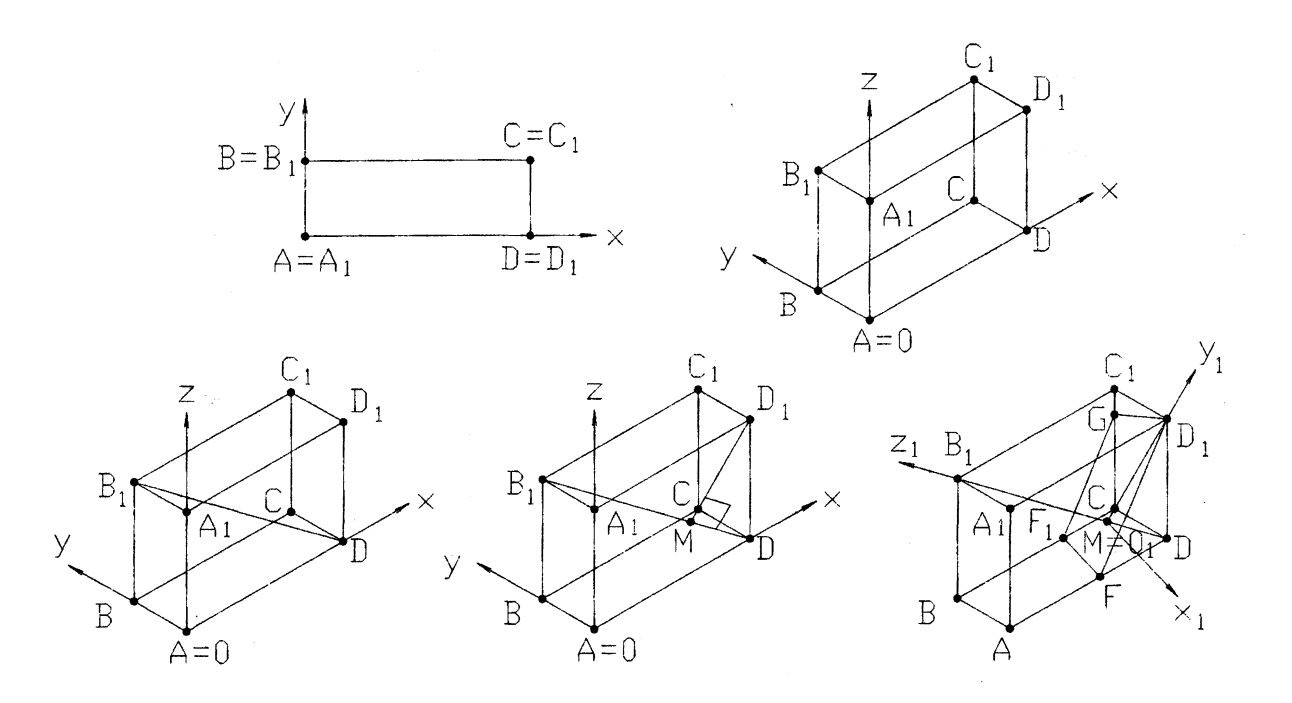

Рис.1

Решение задачи таким методом заключается в использовании только базовых программ (команд) системы компьютерной графики. При этом, на решение задачи потребовалось не более 2 минут при построении твердотельной модели и не более 3 минут при построении проволочно-каркасной. Построения велись как бы на натурной пространственной модели, которая была представлена трехмерной графической моделью, отображаемой в виде ортогональной или аксонометрической проекции на экране дисплея.

Большие возможности в реализации графической подготовки инженеров с применением компьютерных технологий обучения раскрываются также в широком применении различных статических и динамических демонстрационных моделей. возможностей показа решения одной и той же задачи с применением различных методов решения, установления оперативной обратной связи усвоения материала студентами, самооценки знаний, дистанционного обучения и др.

Наибольшие изменения в содержании обучения претерпевает преподавание начертательной геометрии. В каркас основных понятий включаются определения моделей, их классификация. Вводится параметрическое представление геометрических фигур и синтез сложных объектов из этих конструктивов с использованием операций объединения, вычитания и пересечения (см. рис.2).

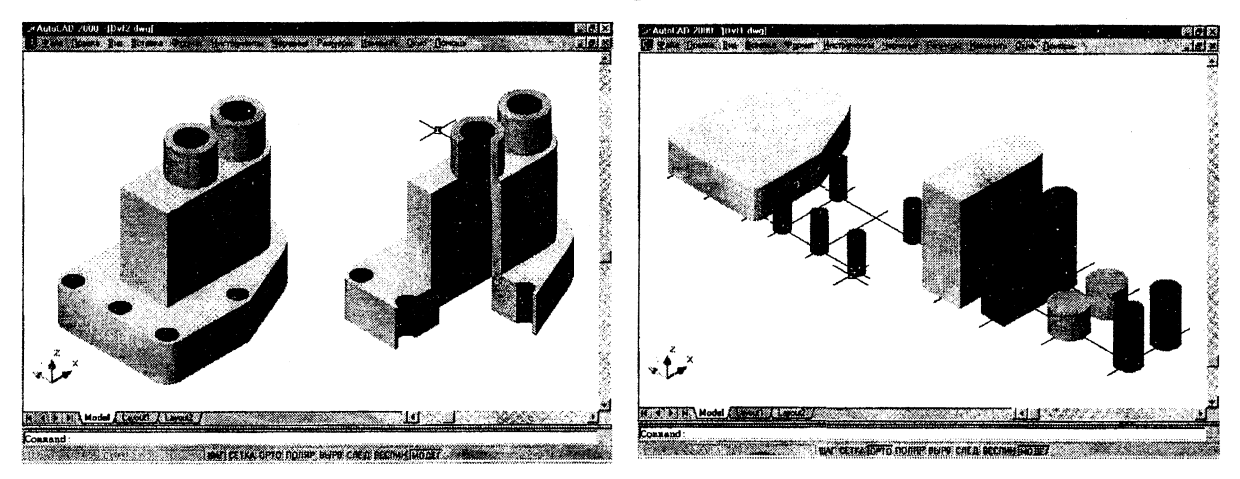

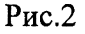

Раскрываются возможности эффективного автоматизированного решения комплексных конструктивных задач на базе использования банка типовых позиционных и метрических задач как готовых модулей.

Что касается содержания технической графики, то применение компьютерного моделирования весьма эффективно в развитии навыков представления различных технических форм на проекционном комплексном чертеже и в аксонометрии, при изучении темы "разрезы и сечения" [3].

Реализация новых подходов к геометро-графической подготовке инженеров является основой для продолжения обучения и становления будущих инженеров, способных реализовать свой потенциал в современных условиях.

Литература. 1. Разработка принципов и методических подходов к решению инженерных геометро-графических задач на базе трехмерного компьютерного моделирования: Отчет о НИР (заключит.) / Науч.-исслед. Бел. гос. политехн. академия. Рук. темы Л.С. Шабека. - № ГР 20001142. - Минск., 2000. - 143 с.; 2. Сторожилов А.И. Обучение студентов решению геометрических задач с использованием трехмерного компьютерного моделирования. / Автореф. дис. ... канд. пед. наук: 13.00.02 / Бел. гос. пед. ун-т. -Минск, 2002. - 21 с.; 3. Построение трехмерных графических моделей на ПЭВМ по дисциплине "Начертательная геометрия. Инженерная графика" / Шабека Л.С., Сторожилов А.И., Белякова Е.И. - Минск: Бел. госуд.политехн.академия. 1996. - 39с.

УДК 519.674.001.57

Ю.П. Беженарь

## ВНЕДРЕНИЕ НОВЫХ ИНФОРМАЦИОННЫХ ТЕХНОЛОГИЙ КАК ОСНОВНОЕ НАПРАВЛЕНИЕ ФОРМИРОВАНИЯ СИСТЕМЫ ОПЕРЕЖАЮЩЕГО ОБРАЗОВАНИЯ

## Витебский государственный университет имени П.М. Машерова

Период информационной построения цивилизации человечества характеризуется бурным развитием науки и наукоемких производств, пересмотром научных и образовательных концепций на основе достижений кибернетики, информатики, синергетики, психологии и ряда других наук. Развитие качественно новых средств коммуникаций, всеобщая электронизация и компьютеризация общества, широкое использование новых информационных технологий привели к существенным изменениям  $\mathbf{B}$ cdepax научных исследований, образования. промышленного социальной общества. производства. бизнеса  $\mathbf{H}$ жизни Основополагающей характеристикой человеческой деятельности наряду с веществом и энергией становится также информация как неистощимый, возобновляемый ресурс человечества, главная ценность общества. Именно это дает основание говорить о том, что человечество вступи Изучесное онразделеной оказаннымира без привлечения общенаучной категории «информация» оказывается односторонним и неполным, особенно в период перехода общества на модель устойчивого развития. Устойчивое развитие предполагает интеллектуализацию лальнейшую общества.  $\mathbf{B}$ частности. на основе  $er<sub>o</sub>$ информатизации. Процесс информатизации разворачивается практически во всех областях человеческой деятельности. Захватывает он и такую обширную сферу социальной деятельности, как образование. Современная информационная культура в сфере образования формируется путем внедрения компьютерных технологий обучения.

Анализ практического использования для обучения средств ИВТ в различных учебных заведениях показывает, что с помощью компьютерных технологий обучения можно осуществлять:

- постоянное повышение качества подготовки будущих специалистов на базе широкого использования в учебном процессе перспективных НИТ, применяющихся в реальной практике автоматизации различных сфер человеческой деятельности;
- применение НИТ и активных методов обучения с целью оптимизации учебного процесса в условиях возрастания избыточной информации, совершенствования учебного процесса и повышения производительности интеллектуального труда учащихся и преподавателей;
- создание методик и современных автоматизированных средств для самостоятельной работы обучаемых с применением НИТ направленных на развитие логического и аналитического мышления, формирование умений и навыков системного анализа различных проблем, освоение методов и средств эффективного применения НИТ в своей профессиональной деятельности: